## Planejamento 2014 – TerraLib e TerraView 5.0 -

Karine Janeiro de 2014

### Cronograma

- Dezembro de 2013 ->  $5.0.0$ -alpha
- Abril de 2014 ->  $5.0.0$ -beta
- Agosto de 2014 ->  $5.0.0$ -rc
- Dezembro de  $2014 5.00$ -stable

### Módulos/Plugins novos

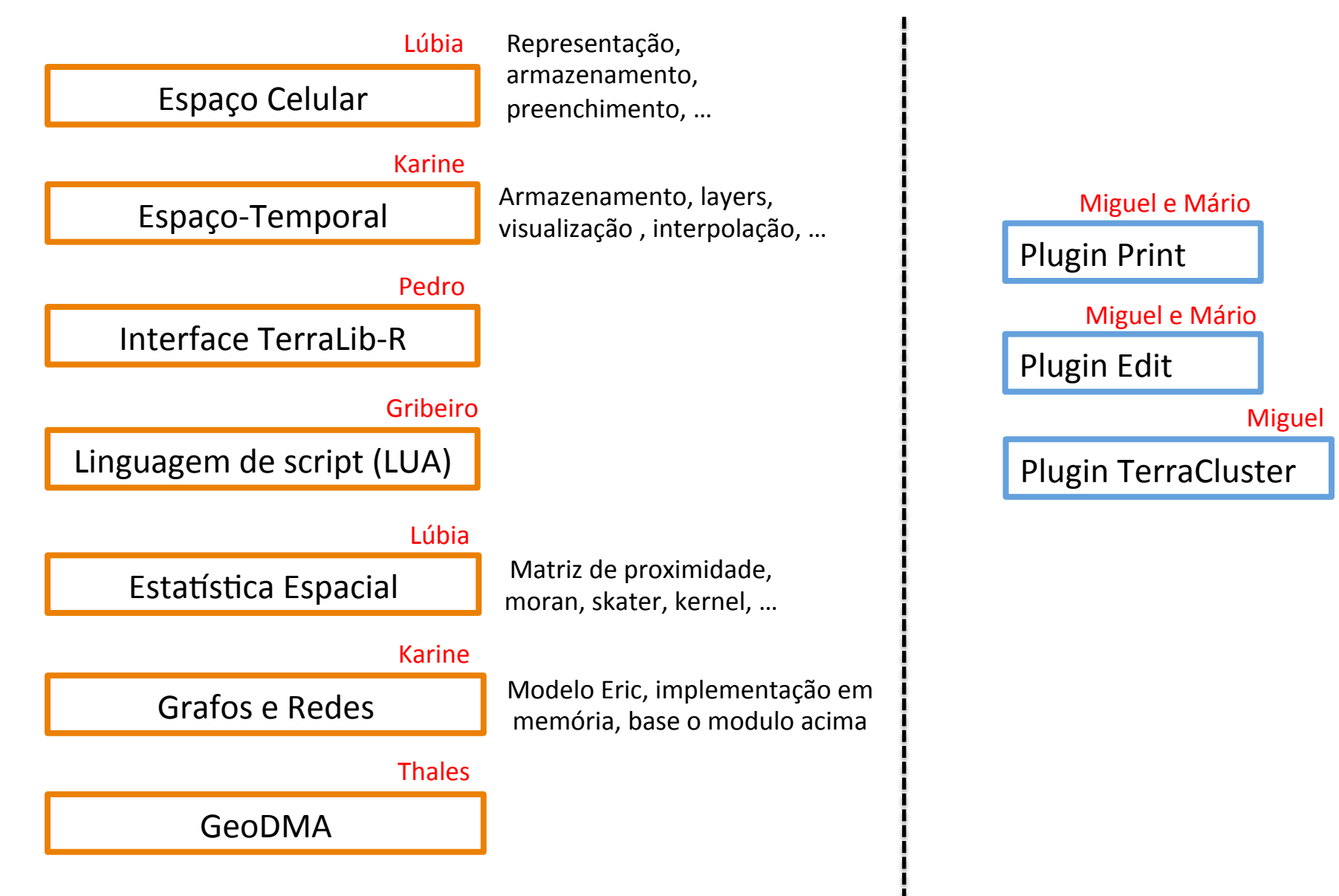

#### Suporte na TerraLib e TerraView **Plugin** do TerraView

### Módulos/Plugins em andamento...

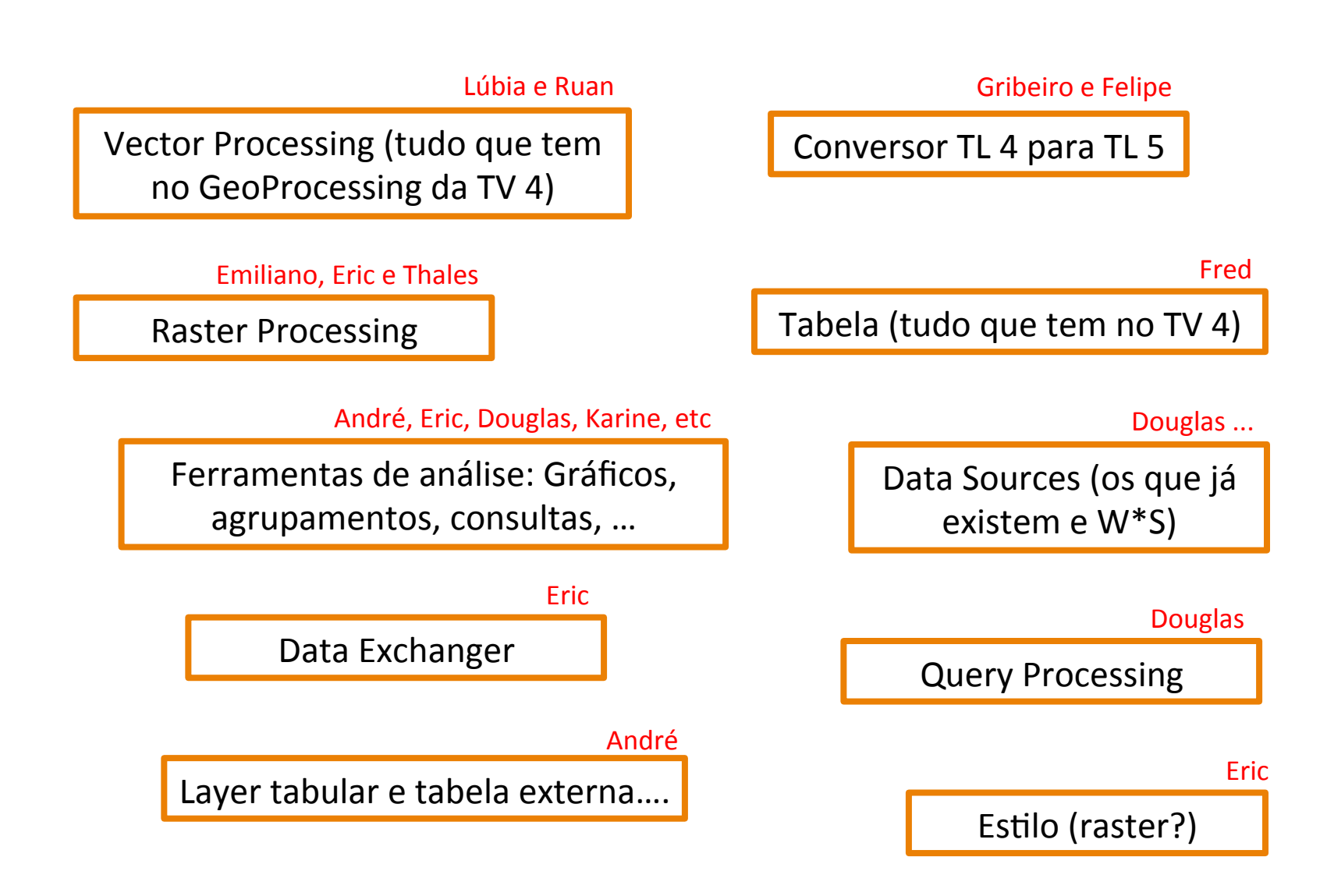

Suporte na TerraLib e TerraView

### Suporte/Documentação/Wiki

Juan e Fred 

Pacotes de instalação e desenvolvimento para plataformas Linux, Windows e Mac OS

Marisa 

Exemplos

Marisa 

Documentação TL e TV, tutorial (ex. "Getting started...", etc...

### Funcate ?

#### Outras atividades que ficaram para a Funcate ?

http://www.dpi.inpe.br/terralib5-devel/wiki/doku.php?id=wiki:meetingschedule:meeting20130828

## Proposta para 2014

- Janeiro e fevereiro:
	- Duas reuniões semanais (segunda e quarta) as 14:00
	- Apresentações sobre os módulos/plugins em andamento:
		- O que tem e o que falta em cada um, o que será feito para cada versão ao longo do ano e o que não será feito!
	- Apresentações sobre os módulos/plugins novos:
		- Funcionalidades de cada módulo/plugin, cronograma de desenvolvimento (o que e quando) e definição do "grupo de trabalho"
- A partir de março
	- Só uma reunião semanal -> segunda as 14:00
	- Cada "grupo de trabalho" marca suas reuniões ao longo da semana

### Apresentações – 30 min / 45 min

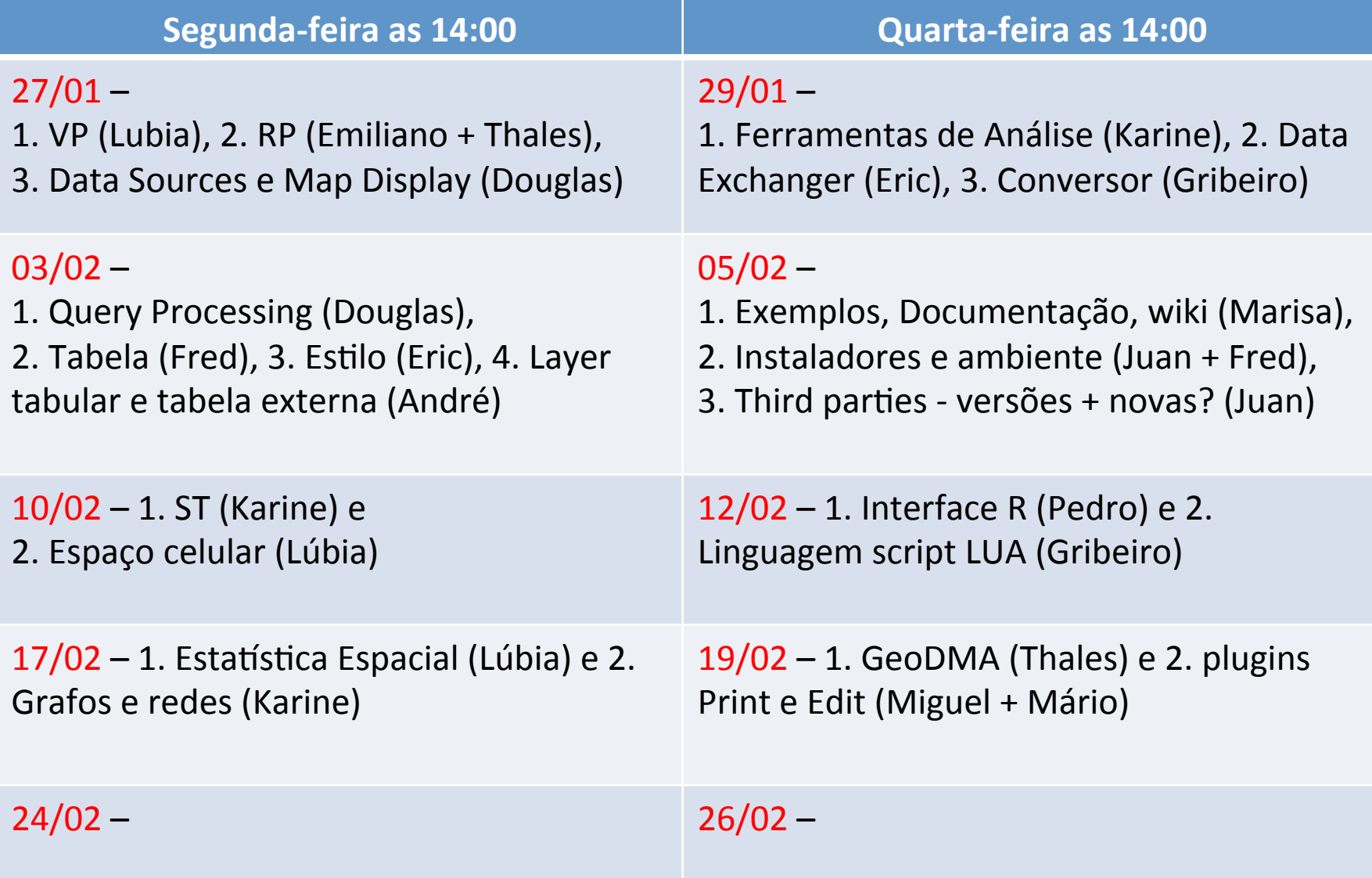

# Idea das apresentações

- Fazer uma análise crítica do que vai dar pra fazer em 2014 e definir prioridades!
- Resultado das reuniões tics no TRAC

# Considerações finais

- Performance: Multithreading / recursos da fonte de dados /  $etc...$
- Migração dos nossos softwares: TerraMA2 e TerraAmazon (Eymar e Vanildes). Só no final? Treinamento? Ou nada...
- Divulgação apresentação: DSA, ...